## **INTRO(d) INTRO(d)**

## INTRODUCTION TO FILE SYSTEM UTILITY PROGRAMS

This section of the manual describes the file system utility programs which run under the MERT-UNIX system. These include the familiar UNIX utility programs but also the new ones which have been written specifically for the MERT file system. The actual structure of the file system super-block and inodes are described in fs(g). The following file system utility programs apply only to the MERT file system:

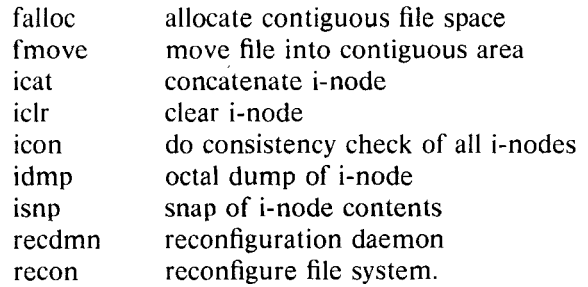

The other utility programs have the same usage characteristics as those under the **UNIX** system, but are implemented differently internally because of the different file system structure. However, some of these have new features added because of the different file system types.